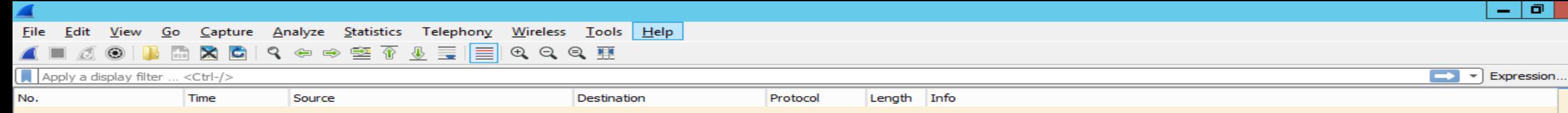

# LACNOG 2018

# 24 a 28 de Setembro de 2018

Análise de ARP Storm em redes de Internet Exchanges

Desenvolvimento de um mecanismo automatizado

Autor: Douglas Fernando Fischer – fischerdouglas@gmail.com

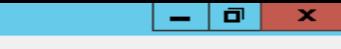

Expression...

 $\rightarrow$ 

# Douglas Fernando Fischer

Wireless Tools Help

Destination

 $\Theta$   $\Theta$   $\blacksquare$ 

- Engenheiro de Controle e Automação
- Atua na área de redes de telecomunicações desde 1999
- Trabalhou como engenheiro de pré-vendas e implantação em integradores de tecnologia
- Consultor na área de redes e servidores no segmento corporativo e provedores de Internet

Protocol

Lenath

Info

- Unioeste Responsável pela área de Routing e Switching
- BPF Brasil Peering Forum

Analyze

Source

९ ⊖ ⇨ 亟 क

Capture

 $<<$ Ctrl- $/$ 

display filter

No.

Statistics Telephony

• Tretísta com fins produtivos nas horas vagas

Analyze Statistics Telephony Wireless Tools Help Capture 9. 全中空不见 三  $\mathbf{\times}$ G I≡  $\Theta$   $\Theta$   $\blacksquare$ 

Apply a display filter ... <Ctrl-/> No.

Source

Destination

Protocol Lenath

# Como eu comecei a me interessar pela questão do ARP em ambiente de IX?

Software-based vs Hardware-based Routers

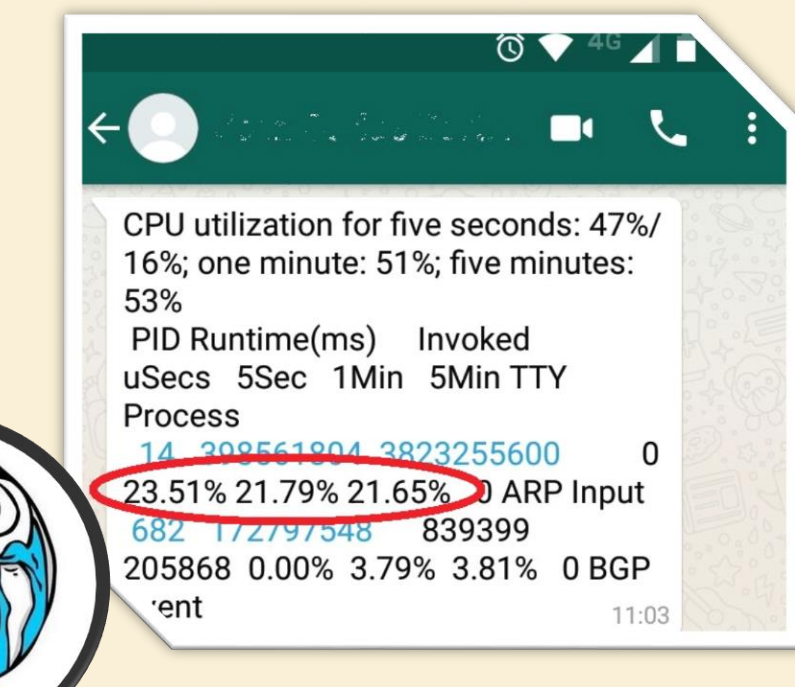

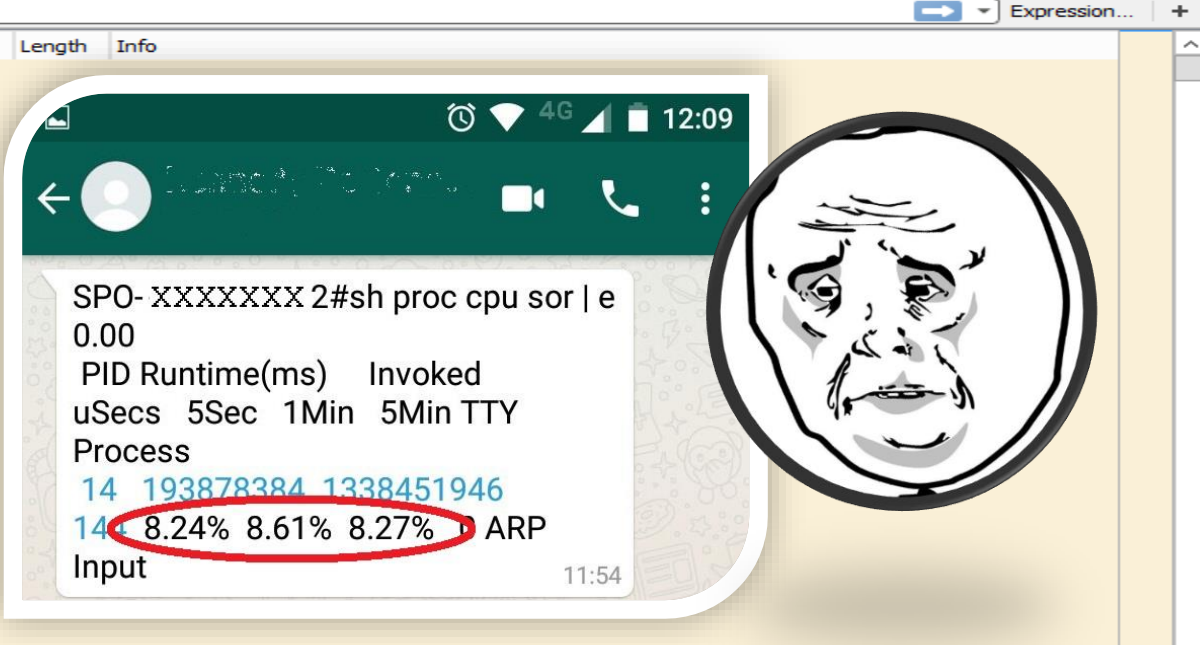

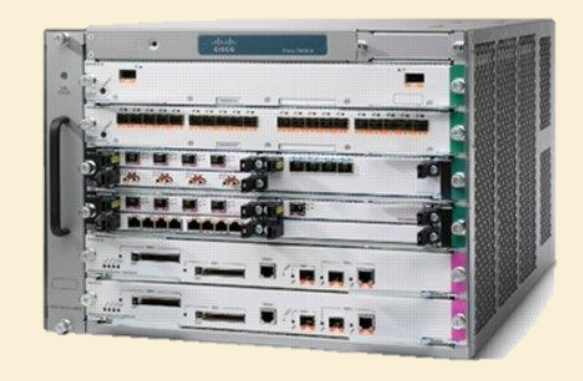

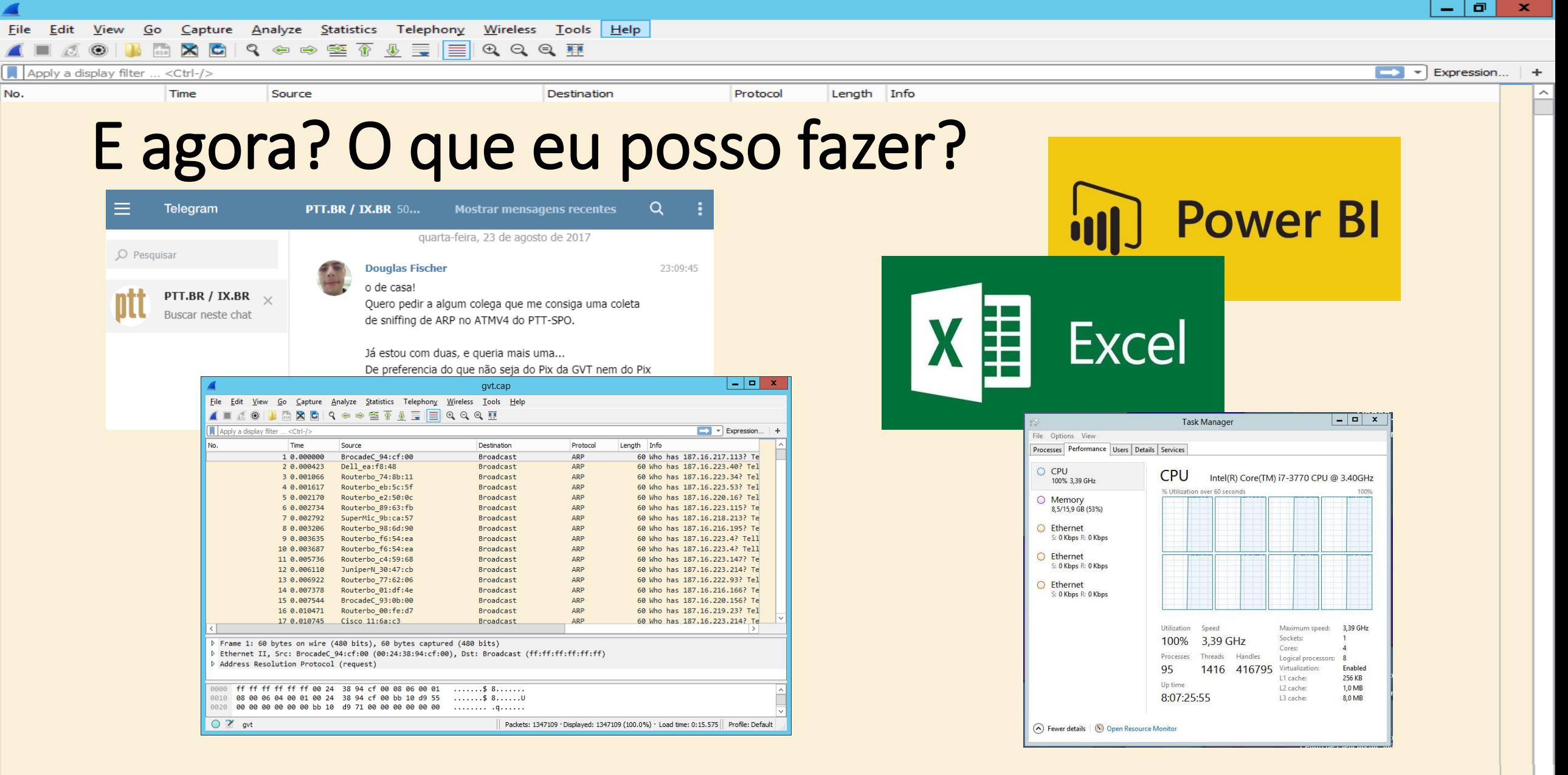

LACNOG – Set/2018 – Análise de ARP Storm em ATM IX – fischerdouglas@gmail.com

 $\checkmark$ 

 $\rightarrow$ 

ċ

 $\ddot{\phantom{1}}$ 

 $\checkmark$ 

⊺>

 $\blacktriangleright$   $\blacktriangleright$  Expression...

#### Source Porque tá rolando tanto ARP nessa rede?

#### Análise dos pacotes de Brodcasts transmitidos no IX-SP

Length

Info

Protocol

Destination

Capturas realizadas em multiplos PIX em 23/08/2017

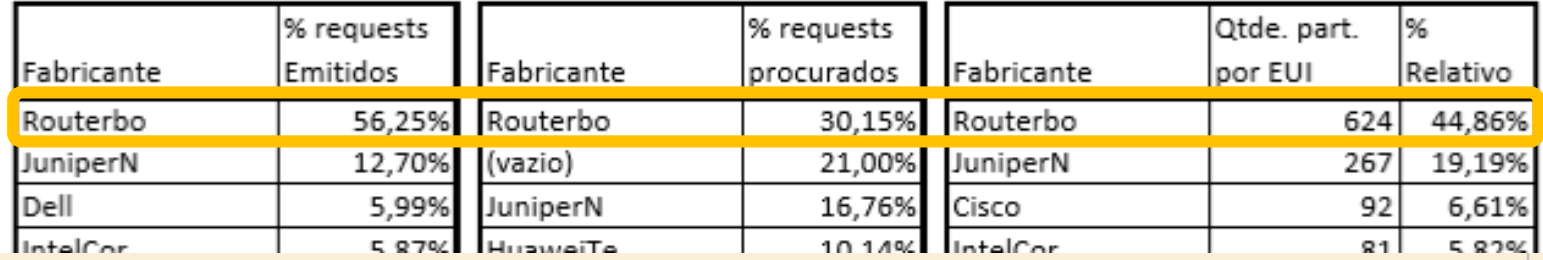

#### **Dados obtidos através de Sniffing de Pacotes ARP Na Vlan do IX-SP em 31/08/2017 em porta conectada ao PIX da Algar**

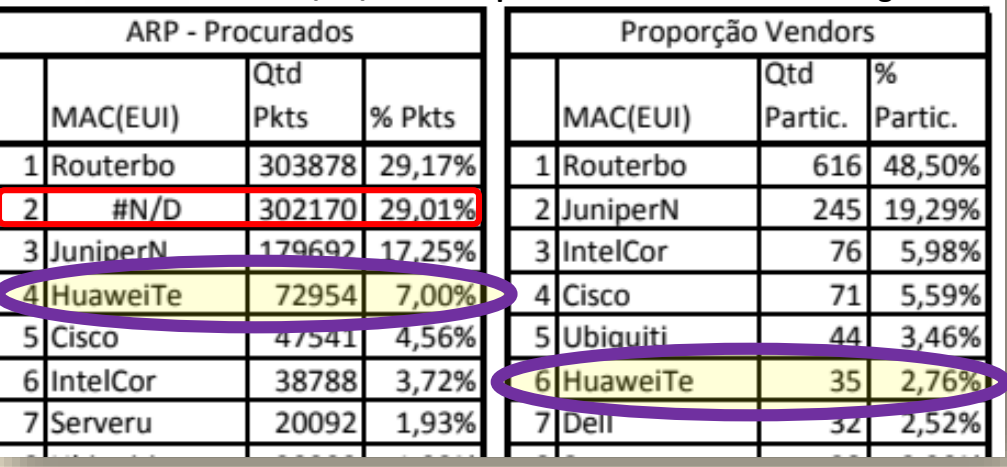

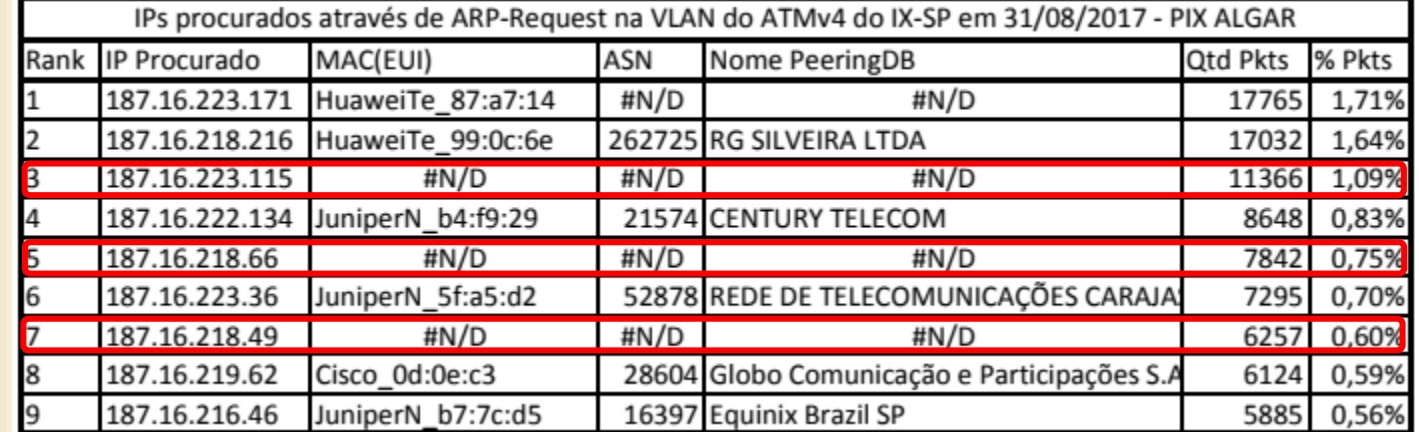

LACNOG – Set/2018 – Análise de ARP Storm em ATM IX – fischerdouglas@gmail.com

Apply a display filter ... <Ctrl-/>

Time

No.

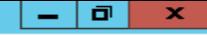

File Analyze **Statistics** Telephony Wireless Tools Help Edit Go Capture ९ ⊖ ⇨ ≊ क  $\Theta$   $\Theta$   $\overline{H}$  $\mathbf{\times}$ G 思  $\equiv$ |≡ Apply a display filter  $<$ Ctrl-/ $>$ 

Source

No. Time  $\overline{\phantom{a}}$  Expression...

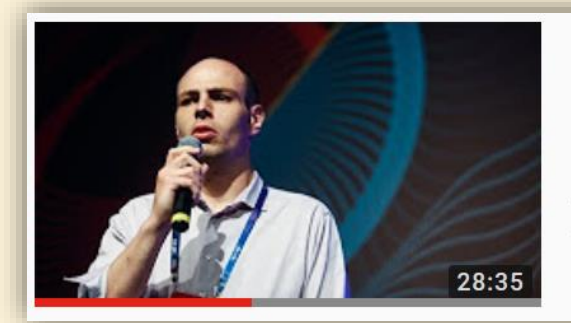

Destination

#### IX (PTT) Fórum 11: ARP excessivo no barramento do ATMv4 do IX-SP - Análise de causas, problemas e...

NICbrvideos · 344 visualizações · 8 meses atrás

Info

Lenath

Protocol

A 11ª edição do IX (PTT) Fórum ocorreu de 04 a 05 de dezembro de 2017, em São Paulo, durante a VII Semana da Infraestrutura ...

### https://youtu.be/TgFIRXCxRX0

http://forum.ix.br/files/apresentacao/arquivo/159/ 05%2012%20%2016%2050%20%20Douglas.pdf

### [GTER] IX Broadcast - Sugestão -**Broadcast Clearing vs ARP Sponge**

Douglas Fischer fischerdouglas at gmail.com Fri Sep 1 01:39:38 BRT 2017

- Next message (by thread): [GTER] IX Broadcast Sugestão Broadcast Clearing vs ARP Sponge
- Messages sorted by: [date ] [thread ] [subject ] [author]

```
Acabo de concluir mais uma análise de Sniffing de ARP na Vlan do ATM do
IX-SP.
```
https://eng.registro.br/pipermail/gter/2017-September/071371.html

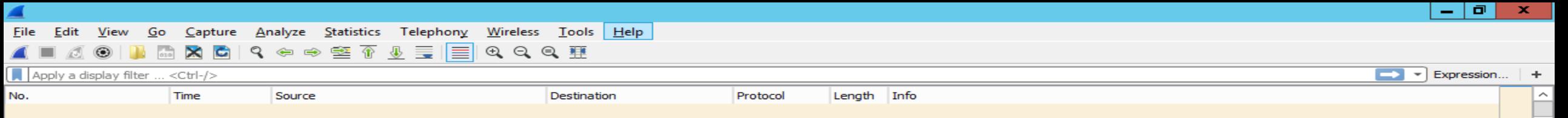

# Causas do ARP-Request Excessivo no IX-SP:

- Endereços IPs não atribuídos
	- Infraestrutura
- Participantes com ARP-Timeout baixo
	- Origem
		- Default do Router-OS em 30s
- Shaping de ARP-Traffic para proteção das CPUs dos Routers
	- Destino
		- https://pt.wikipedia.org/wiki/Tragédia dos comuns

LACNOG – Set/2018 – Análise de ARP Storm em ATM IX – fischerdouglas@gmail.com

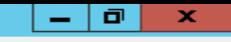

Expression...

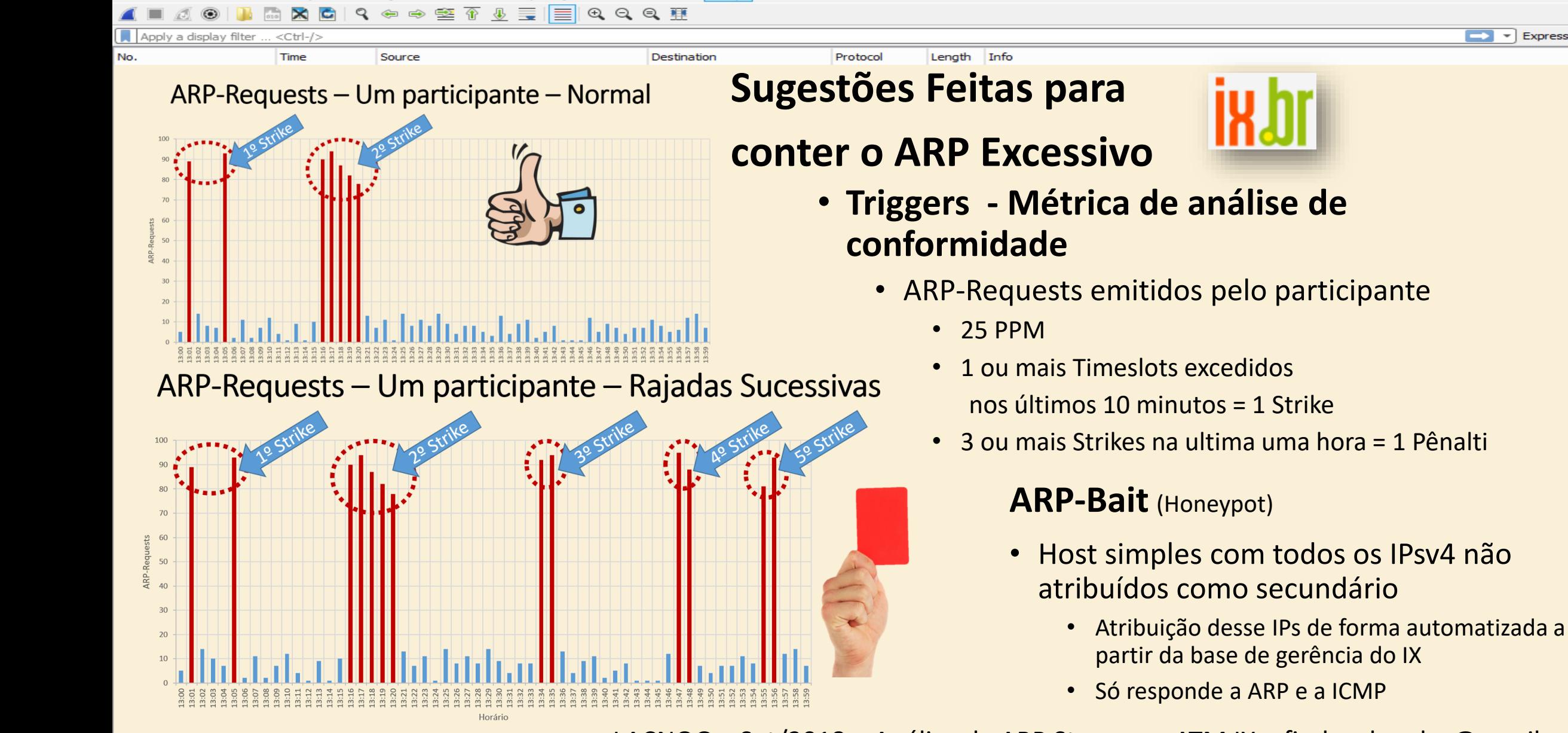

Wireless Tools Help

LACNOG – Set/2018 – Análise de ARP Storm em ATM IX – fischerdouglas@gmail.com

Analyze

Capture

Statistics Telephony

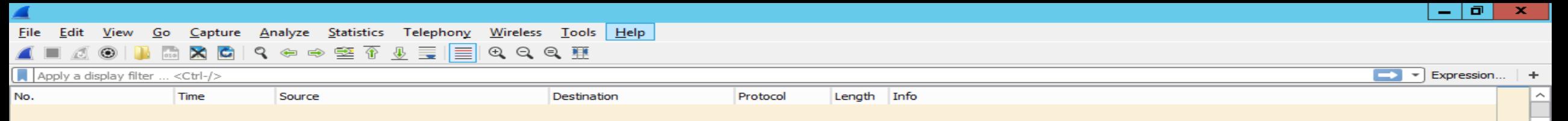

# Hall of Shame do Broadcast no ATM(MLPA)

Lista pública de quem seriam os maiores causadores de ARP-Excessivo

- Por origem
- Por destino

### Outros tipos de Broadcasts nas Vlans de ATM

- ARP Requests fora da faixa de rede
- OSPF/RIP
- **DHCP Requests**
- PPPoE PADI

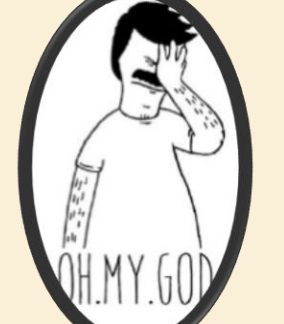

LACNOG – Set/2018 – Análise de ARP Storm em ATM IX – fischerdouglas@gmail.com Oi Douglas... Ajustei o ARP-Timeout da minha CCR. Pode ver se ainda estou nos TOP 20? **2-3x por dia**

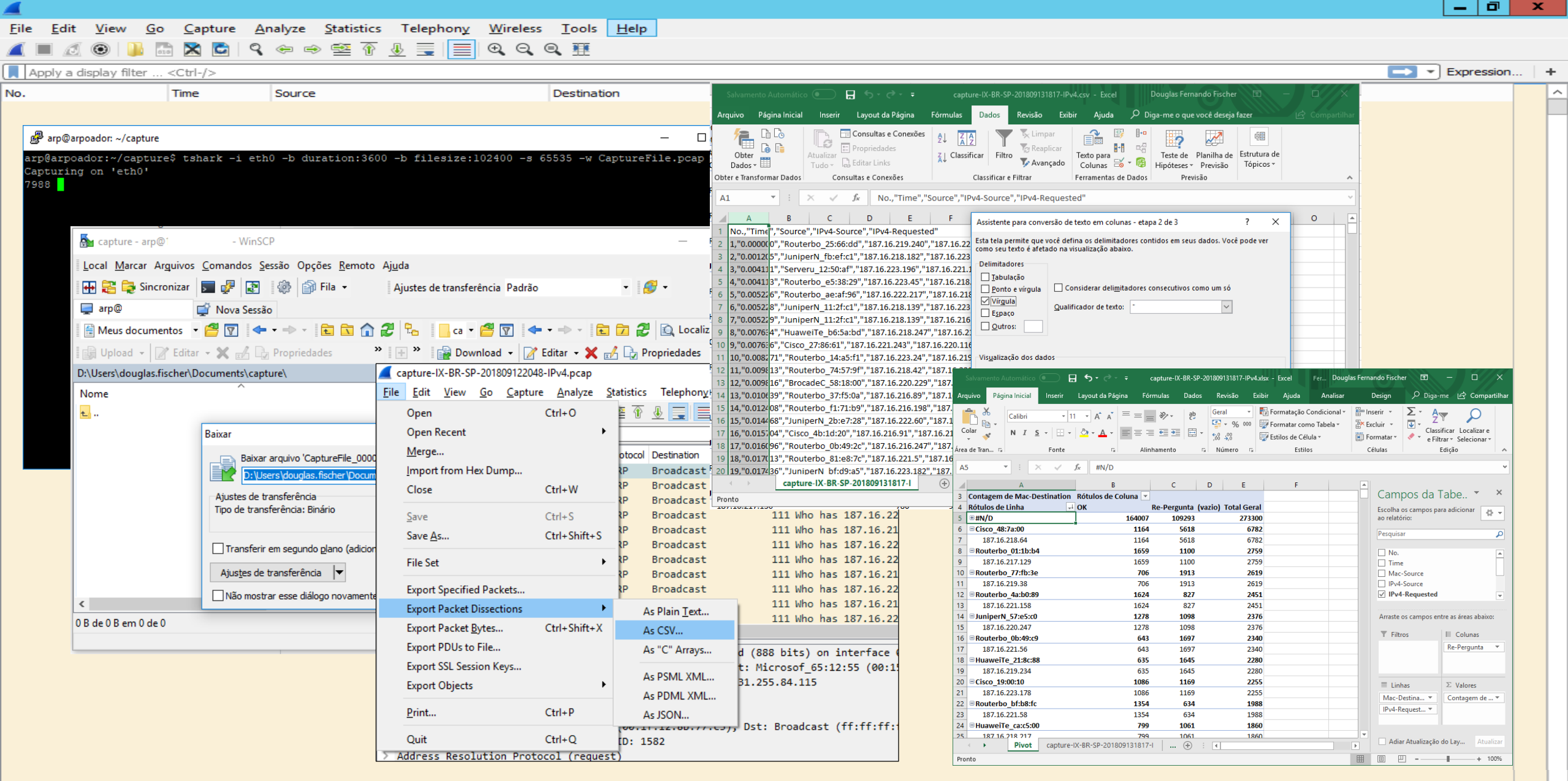

LACNOG – Set/2018 – Análise de ARP Storm em ATM IX – fischerdouglas@gmail.com

Ł

 $|-|$   $\overline{0}$   $|$   $\times$   $|$ 

 $\overline{\phantom{a}}$ 

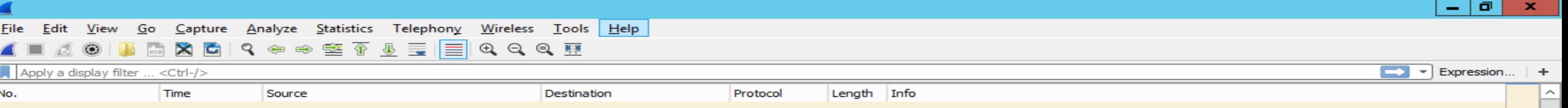

# A preguiça é a mãe do progresso. Se o homem não tivesse preguiça de caminhar, não teria inventado a roda. Mario Quintana

LACNOG – Set/2018 – Análise de ARP Storm em ATM IX – fischerdouglas@gmail.com

⊺>

 $\ddot{\phantom{1}}$ 

 $\blacktriangleright$   $\blacktriangleright$  Expression...

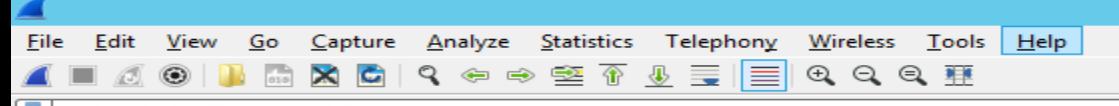

Apply a display filter ... <Ctrl-/>

No. Time

Source

Destination

Info Protocol Length

ARPOADOR

https://bitbucket.org/fischerdouglas/arpoador/

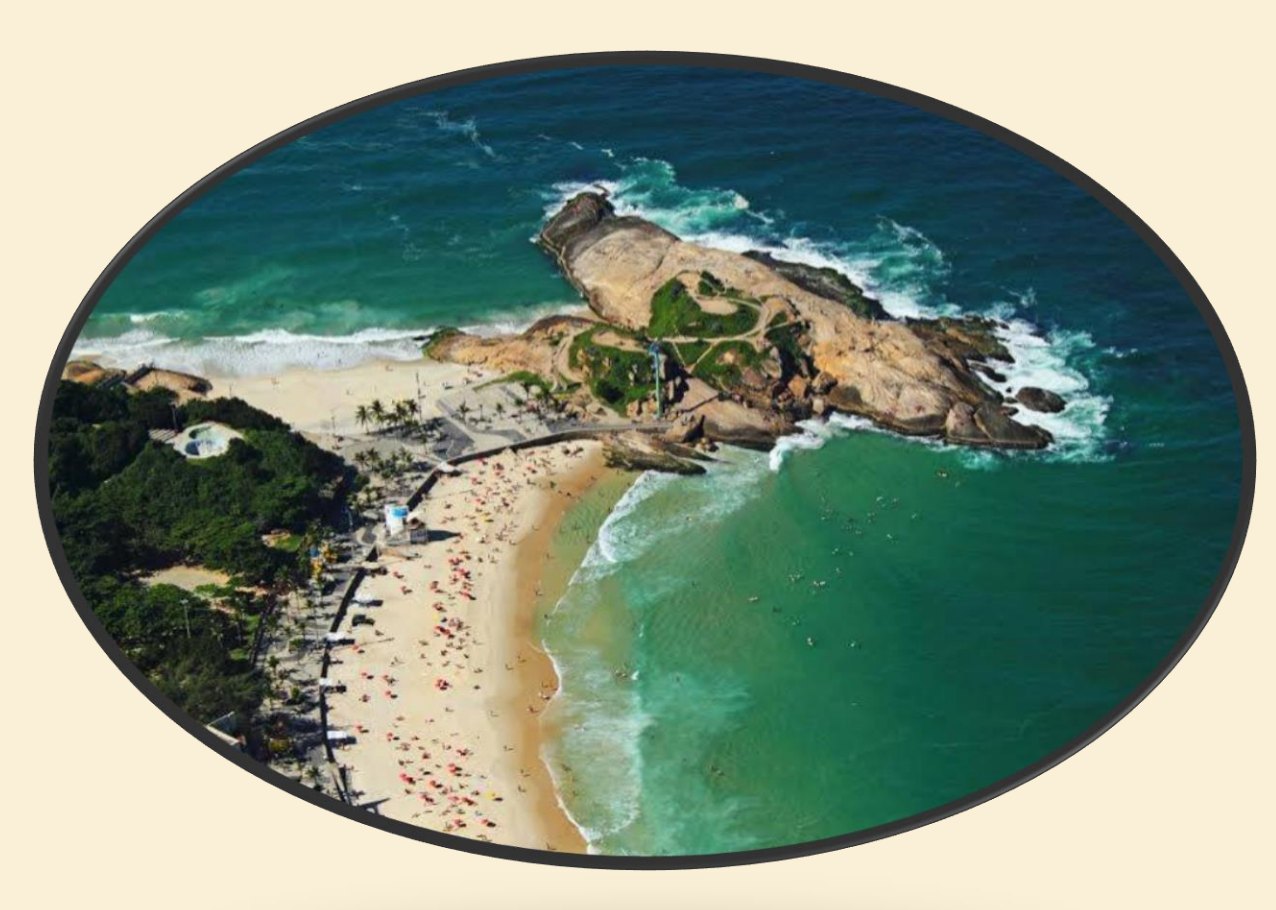

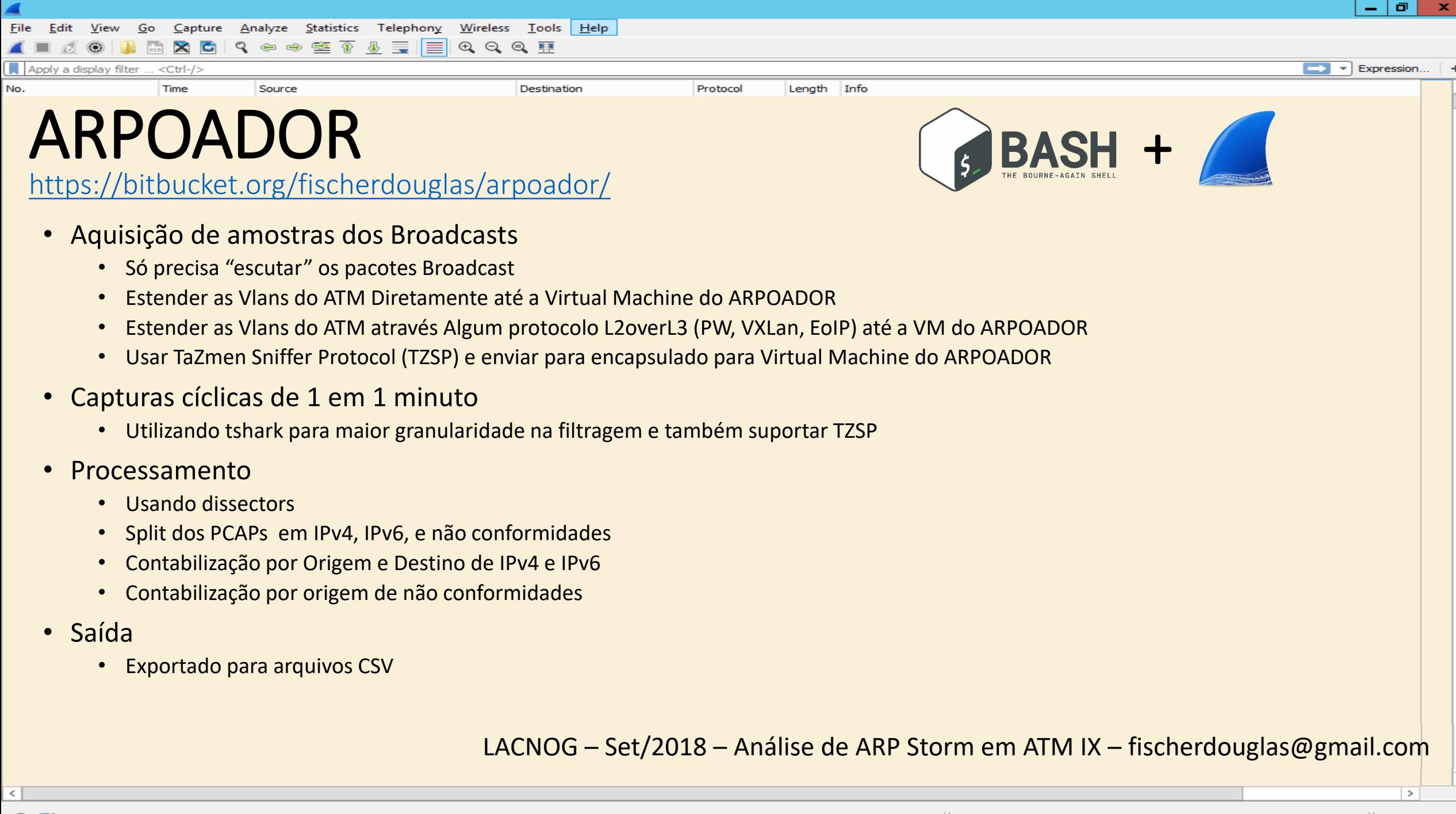

 $\blacktriangleright$  Expression...

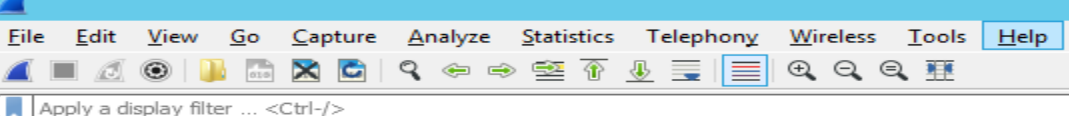

No.

Time

Source

Destination

Info Protocol Lenath

### ARPOADOR https://bitbucket.org/fischerdouglas/arpoador/

statistics-IX-BR-SP-201809152036-IPv4-NormalByArpDestination.csv

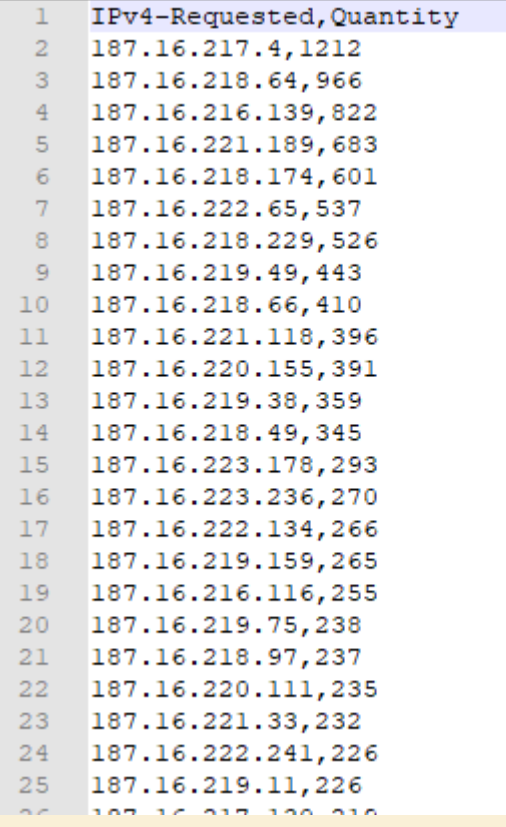

### **Resultados IPv4**

#### statistics-IX-BR-SP-201809152036-IPv4-NormalByArpSource.csv

Mac-Source, Quantity, IPv4-Source, MacEUI-Source 60:9c:9f:59:d6:00,1288,187.16.221.197,BrocadeC 59:d6:00 84:44:64:35:ca:28,1061,187.16.220.23, Serveru 35:ca:28 d4:ca:6d:77:c5:20,948,187.16.217.231, Routerbo 77:c5:20 90:e2:ba:86:cd:a4,833,187.16.220.126, IntelCor 86:cd:a4 00:15:17:20:c6:ed, 750, 187.16.216.167, IntelCor 20:c6:ed b0:a8:6e:30:47:cb,716,187.16.218.82,JuniperN 30:47:cb 84:cl:cl:2b:e7:28,667,187.16.222.60,JuniperN 2b:e7:28 8 30:b6:4f:0a:52:00,659,187.16.222.61,JuniperN 0a:52:00 00:24:38:ab:47:06,585,187.16.218.137, BrocadeC ab:47:06  $10<sup>-1</sup>$ f4:e9:d4:a2:3f:52,562,187.16.218.112,Qlogic a2:3f:52  $11$  $12<sup>7</sup>$ 88:e0:f3:7e:ce:03,556,187.16.223.133,JuniperN 7e:ce:03  $13<sup>7</sup>$ 64:dl:54:38:39:53,551,187.16.220.236, Routerbo 38:39:53 28:8a:1c:52:69:c0,539,187.16.220.181, JuniperN 52:69:c0  $14$ 00:1b:21:81:ca:d6,486,187.16.221.203, IntelCor 81:ca:d6  $15<sub>1</sub>$  $16<sup>1</sup>$ ec:38:73:51:b5:c2,484,187.16.220.8,ec:38:73:51:b5:c2  $17$ 24:6e:96:7b:a2:c2,484,187.16.216.175,Dell 7b:a2:c2 60:73:5c:48:30:81, 471, 187.16.216.253, Cisco 48:30:81  $18$ 4c:5e:0c:02:98:46,469,187.16.218.105, Routerbo 02:98:46  $19$ 30:f7:0d:b9:e7:01,412,187.16.223.253,Cisco b9:e7:01  $20 -$ 84:44:64:4c:74:ac, 397, 187.16.216.218, Serveru 4c:74:ac  $21$  $22 -$ 4c:5e:0c:6a:47:5e,388,187.16.219.50, Routerbo 6a:47:5e 24:6e:96:4c:d6:4a,387,187.16.222.244,Dell 4c:d6:4a  $23 -$ 60:9c:9f:5c:74:41,378,187.16.216.48, BrocadeC 5c:74:41 24 a4:ba:db:08:9f:9b,365,187.16.220.84,Dell 08:9f:9b 25

 $\checkmark$ 

 $\rightarrow$ 

 $\overline{\phantom{a}}$  Expression...

 $\rightarrow$ 

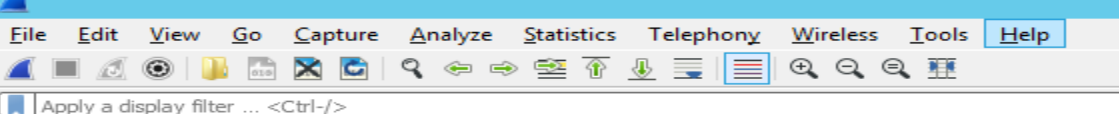

No.

**Time** 

Source

Destination

Info Protocol Lenath

### ARPOADOR https://bitbucket.org/fischerdouglas/arpoador/

statistics-IX-BR-SP-201809152036-IPv6-NormalByNDDestination.csv

- IPv6-Requested, Quantity 2001:12f8::218:227,1525
- 2001:12f8::222:39,1428 2001:12f8::223:89,1418
- 2001:12f8::223:128,1399
- 2001:12f8::222:78,1353
- 2001:12f8::219:42,1321
- 2001:12f8::223:254,1215
- 2001:12f8::223:50,1104 -9.
- $10<sub>1</sub>$ 2001:12f8::223:211,841
- $|11\rangle$ 2001:12f8::222:216,478
- $12$ 2001:12f8::217:59,473
- $13$ 2001:12f8::221:224,421
- $14$ 2001:12f8::221:223,420
- 2001:12f8::217:143,327 15
- $16$ 2001:12f8::218:168,308
- $17$ 2001:12f8::223:180,297
- $18$ 2001:12f8::221:190,290
- 19 2001:12f8::219:132,288
- 20 2001:12f8::11,285
- $21$ 2001:12f8::220:232,284
- 22 2001:12f8::222:192,268
- 23 2001:12f8::217:42,263
- 24 2001:12f8::221:158,259
- 25 2001:12f8::222:25,254

# **Resultados IPv6**

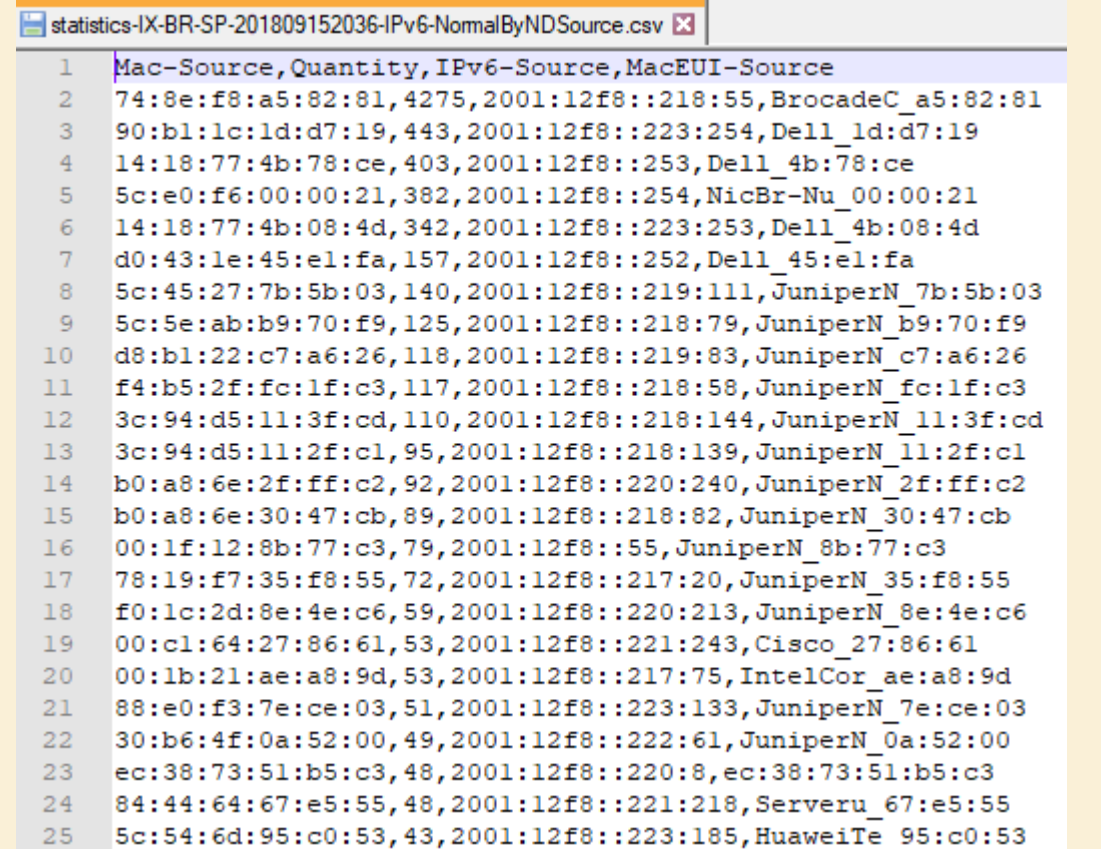

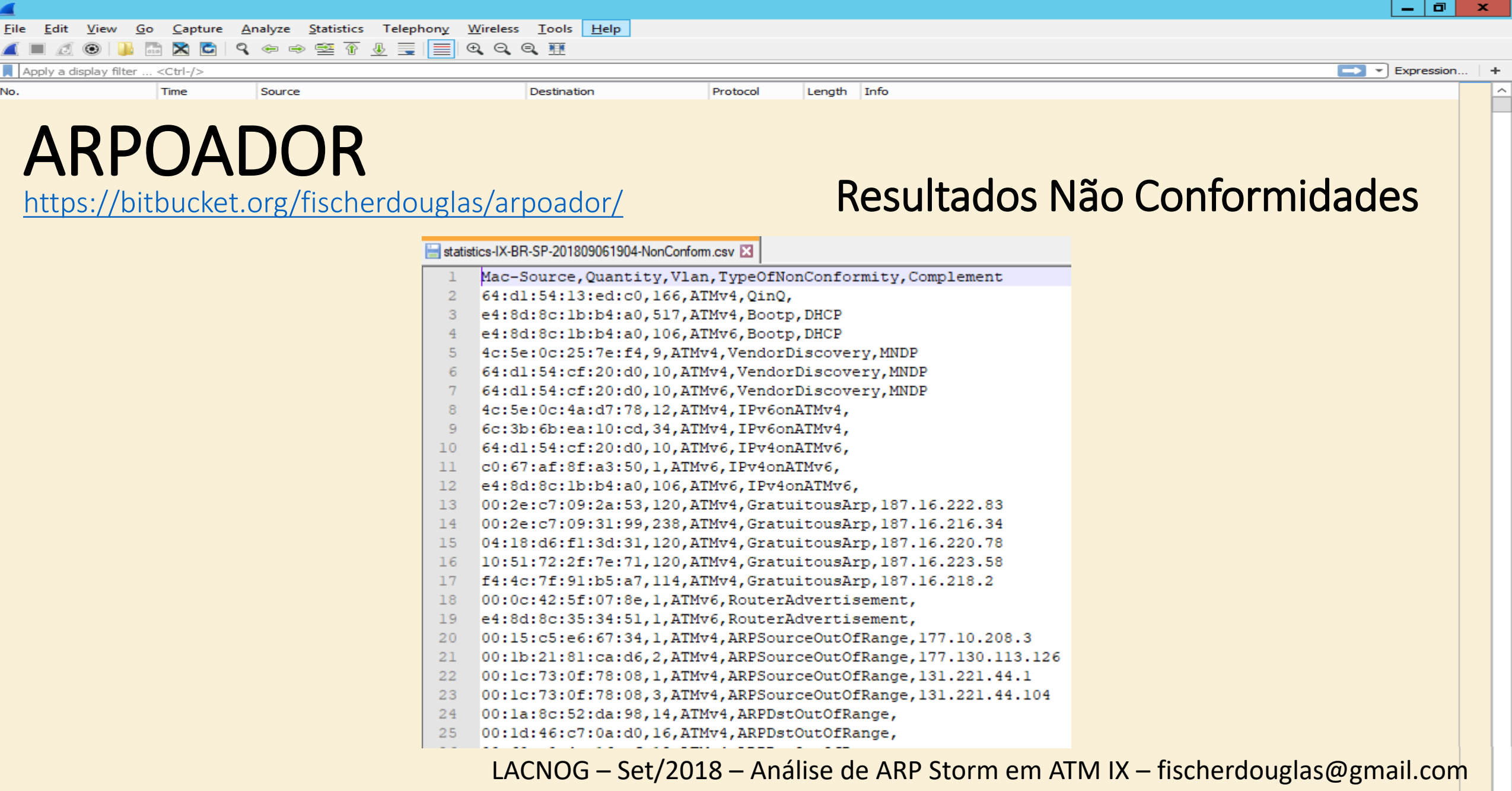

 $\overline{\cdot}$ 

 $\overline{\phantom{a}}$ 

 $\overline{\phantom{a}}$ 

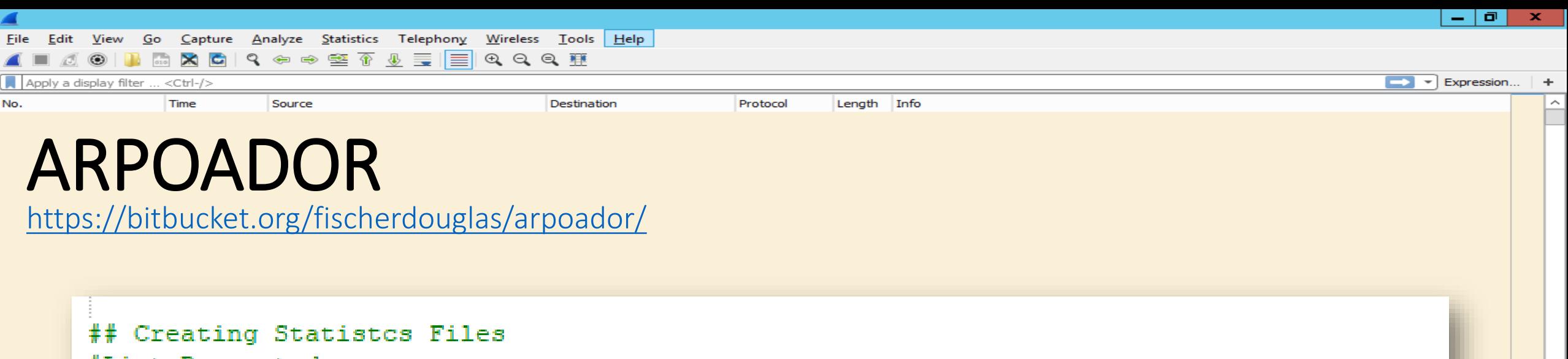

#### #List Requested tshark  $-r$  \$BaseCaptureFile-IPv4.pcap \

#### -o\_'qui.column.format:""IPv4-Requested""","""%Cus:arp.dst.proto\_ipv4"""'\\_

 $\frac{1}{\sqrt{2}}$  sort | uniq -c | awk -F | ' '{print \$2""", """\$1}'\

sort -t, -k2 -n -r >  $$StkitstsFile-IPy4-NormalByArpDestination.csv$ 

sed<sup>-</sup>-1<sup>--</sup>IS7<sup>-</sup>/IFVT-Requested, Ulantity\n/' \$StatistesFile-IPv4-NormalByArpDestination.csv

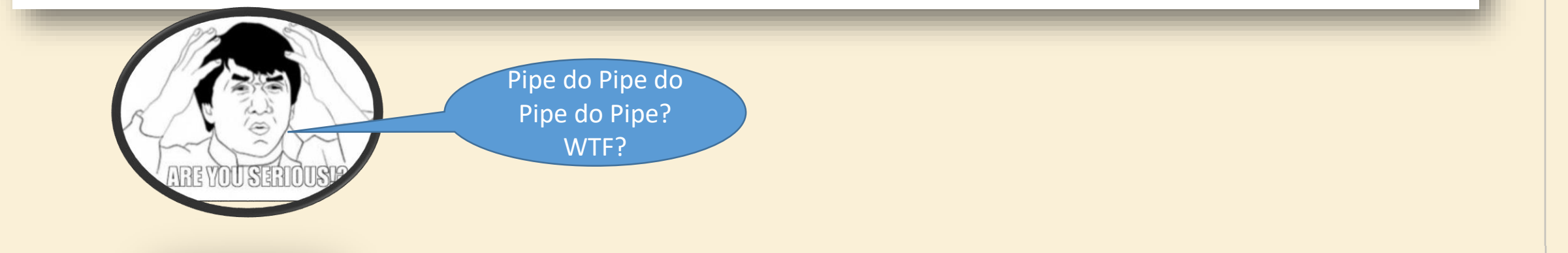

LACNOG – Set/2018 – Análise de ARP Storm em ATM IX – fischerdouglas@gmail.com

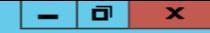

 $\vert$  >

 $\overline{\phantom{a}}$  Expression...

File Edit Capture Analyze Statistics Telephony  $Wireless Tools | Help$ </u> **View** Go  $Q \Leftrightarrow \Leftrightarrow \mathfrak{D} \overline{w} \wedge \overline{w} \equiv$  $Q Q Q H$  $\geqslant$ I≡ Apply a display filter ... <Ctrl-/>

No.

Time Source

Destination

Info Protocol Lenath

ARPOADOR

<https://bitbucket.org/fischerdouglas/arpoador/>

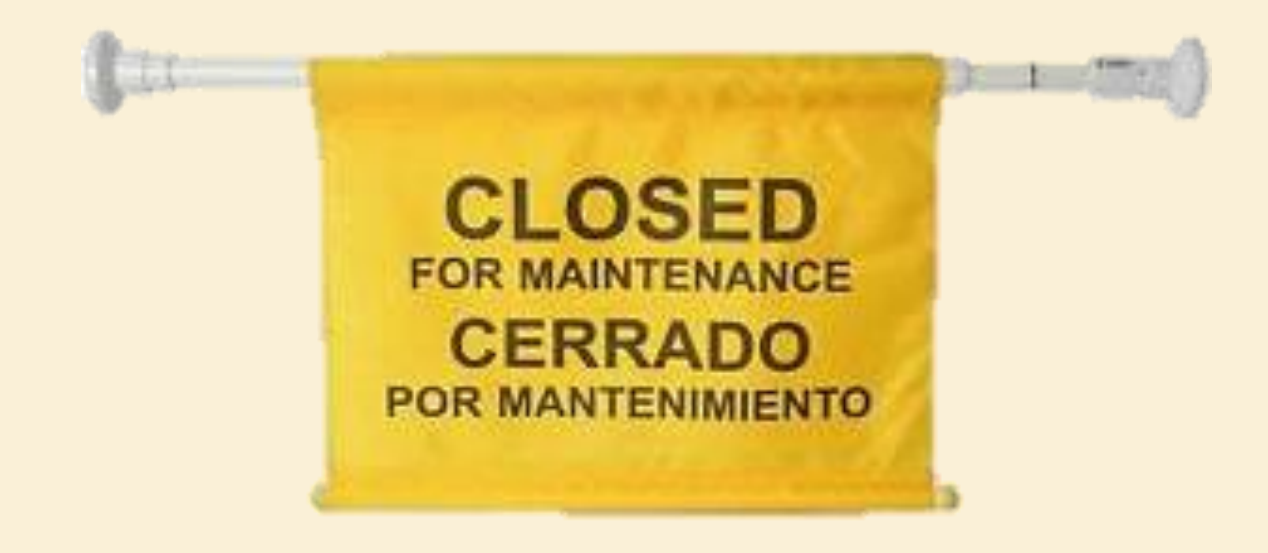

### Code Quality = Beauty of Developer

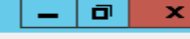

Expression...

 $\rightarrow$ 

Analyze Statistics Telephony Wireless Tools Help Capture 9. 白中空不易三  $C$   $C$   $C$   $\overline{H}$  $\mathbf{\times}$ G I≡

Apply a display filter ... <Ctrl-/> No.

Time Source

Destination

Protocol Lenath Info

# ARPOADOR - Reengenharia

<https://bitbucket.org/fischerdouglas/arpoador/>

# python +

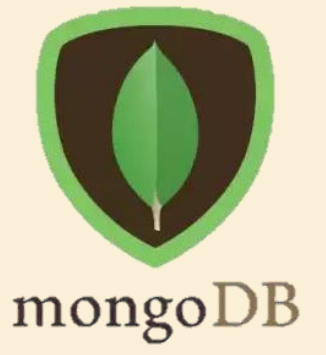

- PyShark
- 

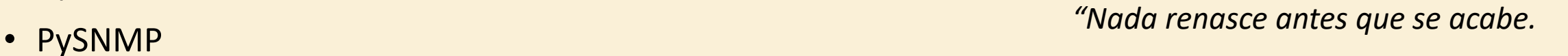

*E o sol que desponta tem que anoitecer."* Vinicius de Moraes

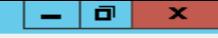

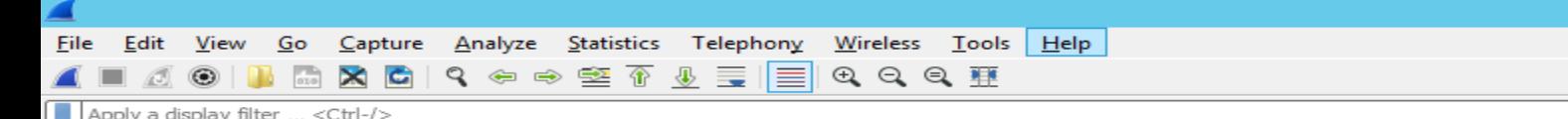

 $\mathbf{F}$  Expression...

# ARPOADOR - Reengenharia

<https://bitbucket.org/fischerdouglas/arpoador/>

Source

- Aquisição de amostras dos Broadcasts
	- Segue da mesma forma (Direto, TZSP, L2overL3)
	- Receitas de bolo para múltiplos vendors.
- Captura e Processamento Per-Packet
	- Cada pacote sniffado será classificado e alimentar as tabelas de estatísticas

Destination

- Triggers no Mongo vinculados a Traps de SNMP
	- Ex.: Novos IPs de origem
- Saída

No.

- HTML, JavaScript e Json
	- Viabilizar Personal Hall Of Shame para cada parti
- SNMP

**Time** 

• Subsidiar as Triggers de "Noisy Guys" pelo IX mundo afora

LACNOG – Set/2018 – Análise de ARP Storm em ATM IX – fischerdouglas@gmail.com

Info

Lenath

Protocol

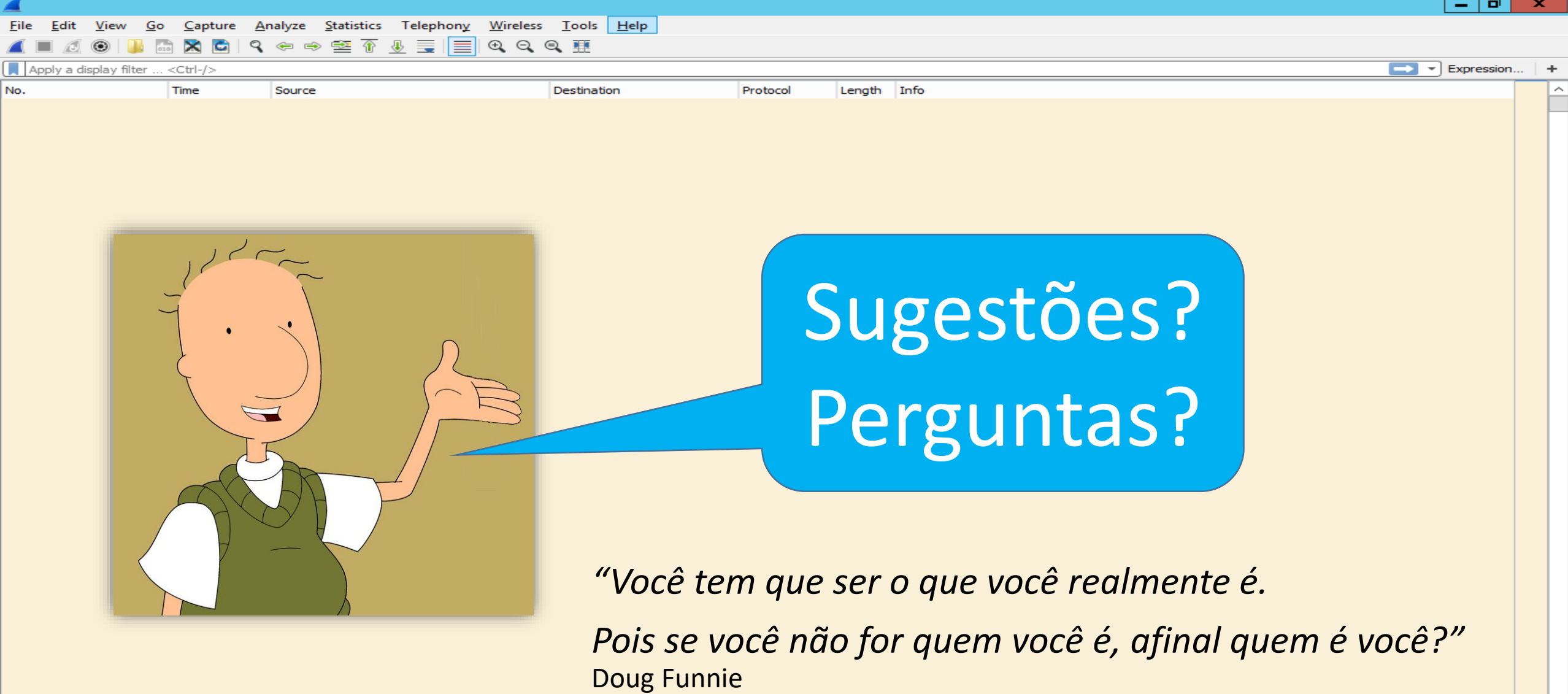

LACNOG – Set/2018 – Análise de ARP Storm em ATM IX – fischerdouglas@gmail.com

 $\overline{\phantom{a}}$ 

 $\rightarrow$ 

e